## **Using Microsoft PivotViewer to Make Sense of the Chaos**

Max Slade Principal Test Manager **Microsoft** 

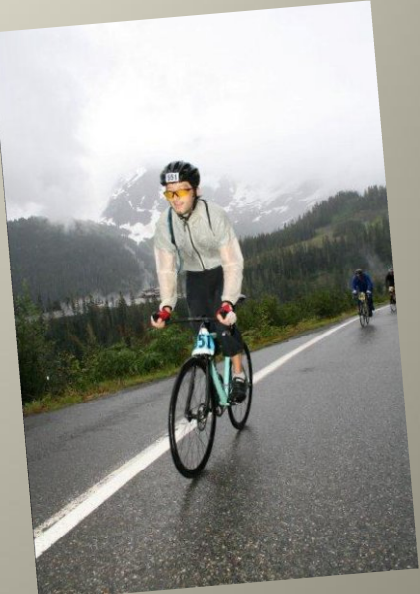

October 18, 2010

*PivotViewer* is fundamentally about:

- o Visualizing collections of objects
- o Revealing hidden patterns within data
- o Acting on discovered insights

*PivotViewer* allows us to visualize the data that we use to measure quality

*PivotViewer* uses existing web technologies

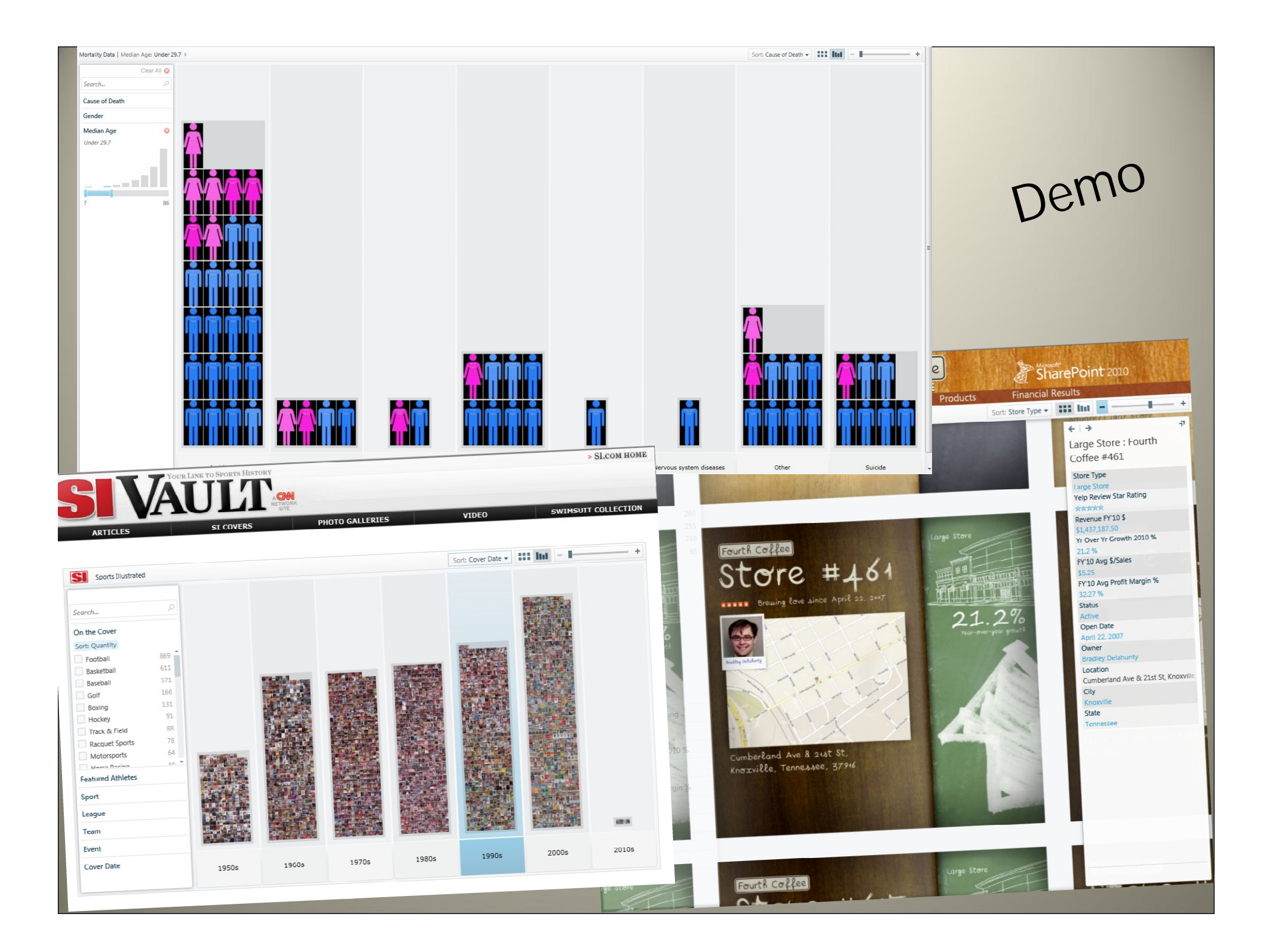

*PivotViewer* is fundamentally about: Visualizing collections of objects Revealing hidden patterns within data Acting on discovered insights

*PivotViewer* **allows us to visualize the data that we use to measure quality**

*PivotViewer* uses existing web technologies

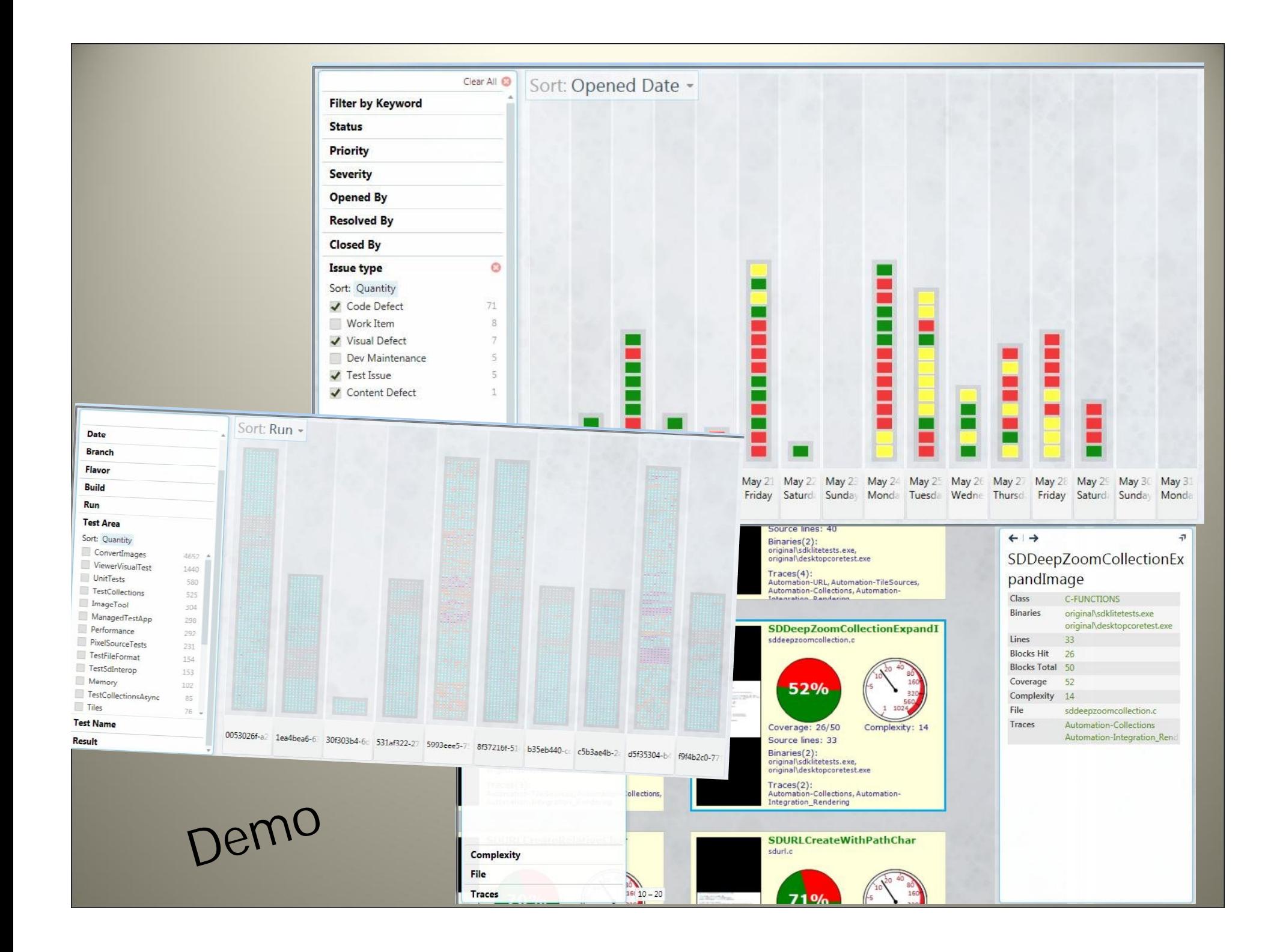

*PivotViewer* is fundamentally about: Visualizing collections of objects Revealing hidden patterns within data Acting on discovered insights

*PivotViewer* allows us to visualize the data that we use to measure quality

*PivotViewer* **uses existing web technologies**

## *PivotViewer* uses existing web technologies

DeepZoom

#### Silverlight Control

XML Schema

*PivotViewer* is fundamentally about: Visualizing collections of objects Revealing hidden patterns within data Acting on discovered insights

*PivotViewer* allows us to visualize the data that we use to measure quality

*PivotViewer* uses existing web technologies

## **Tools and Resources** for you to build upon

Ritchie Hughes Software Development Engineer in Test II **Microsoft** 

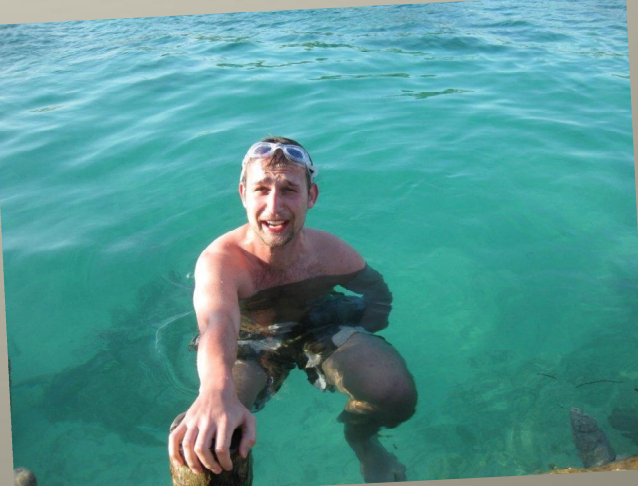

## What makes a Collection?

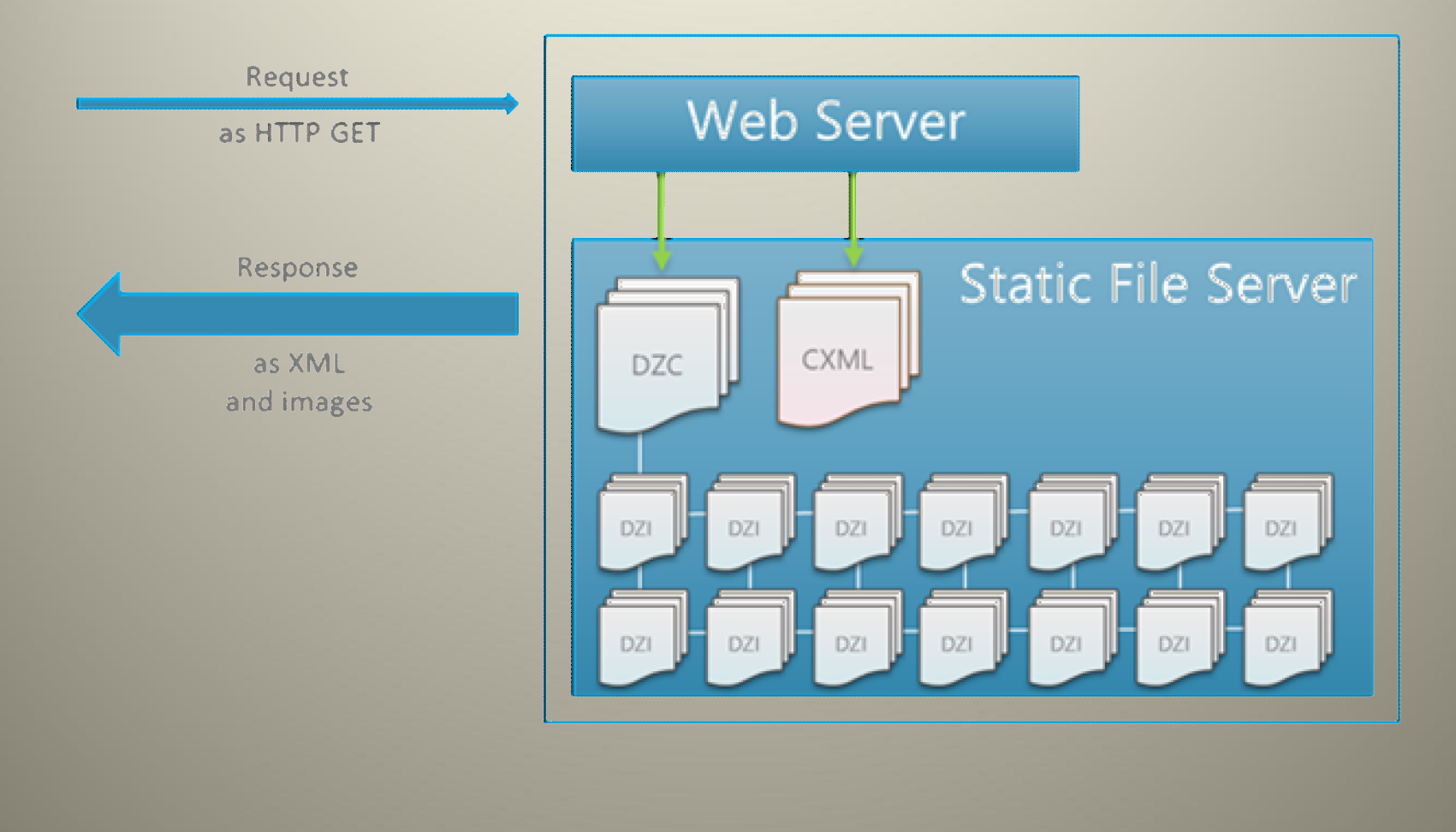

# Defining a Collection

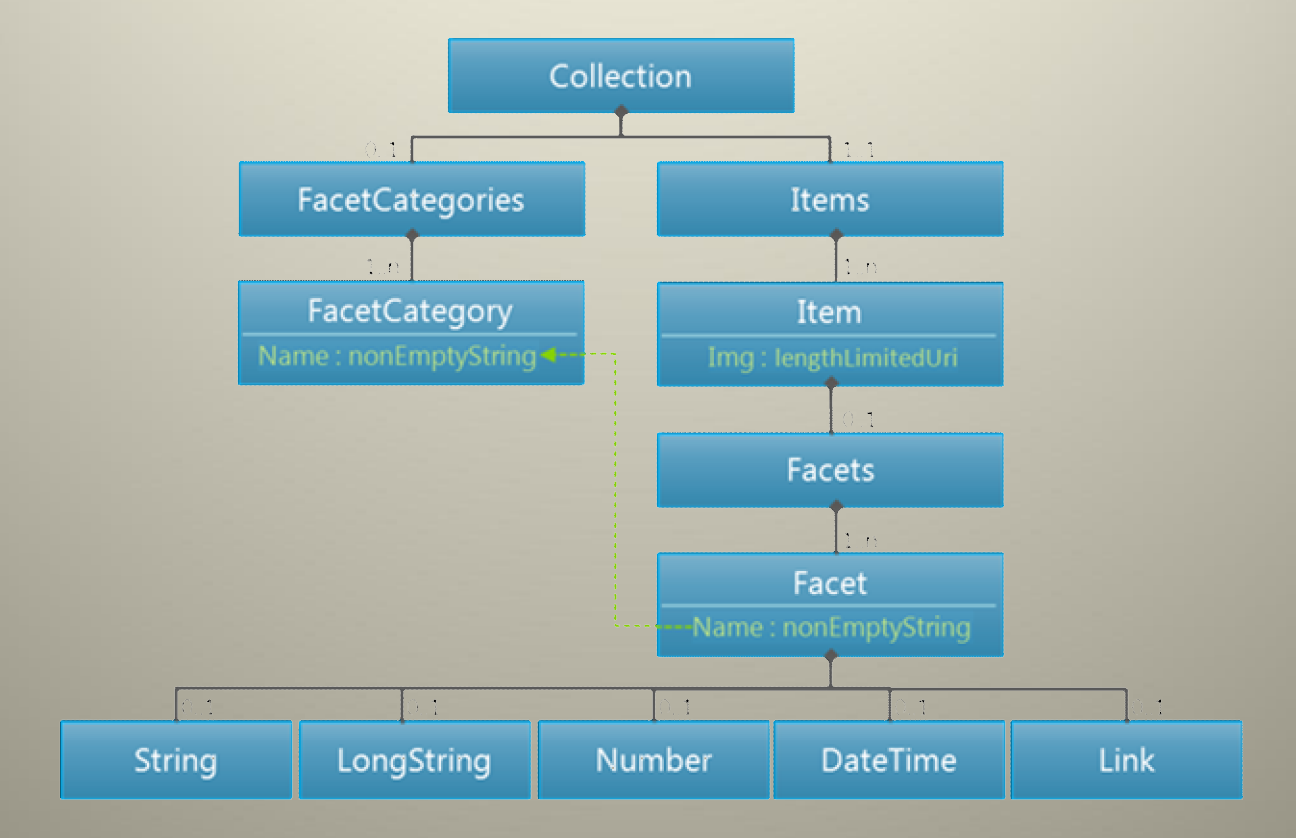

# Defining a Collection

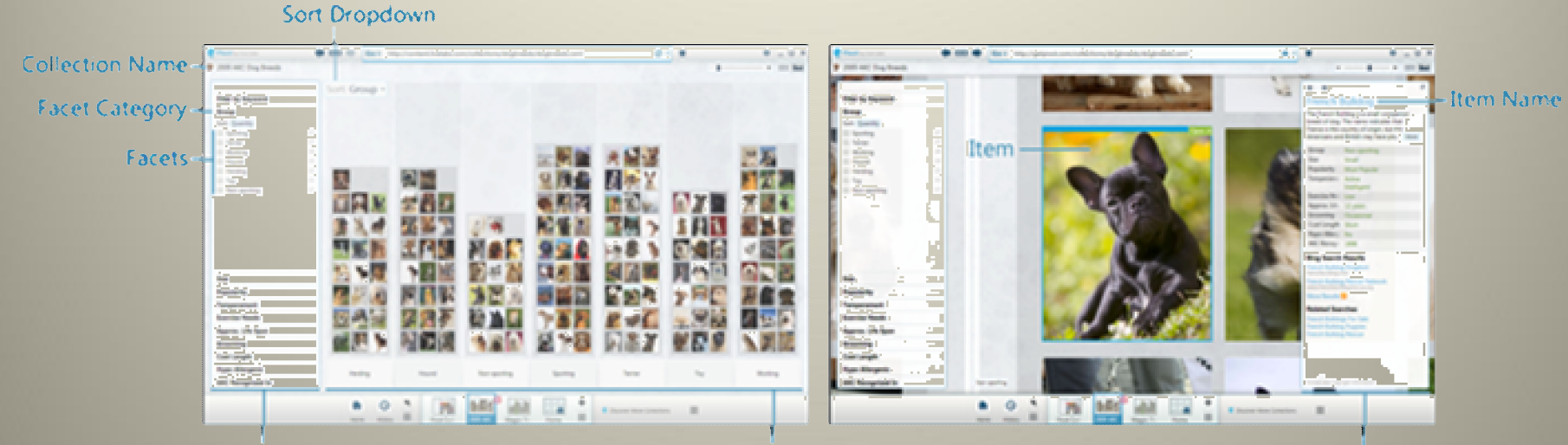

**Filter Panel** 

Info Panel

**Graph View Columns** 

## Simple Static Collections

**Collection is stored** as static files and a single logical unit

- Up to **5,000** items
- Metadata is **static** and loaded all at **once**
- Visuals are **static** and contained in **one** DZC
- Examples:
	- Dog breeds
	- Sport Illustrated covers

## Dynamic Server Collections

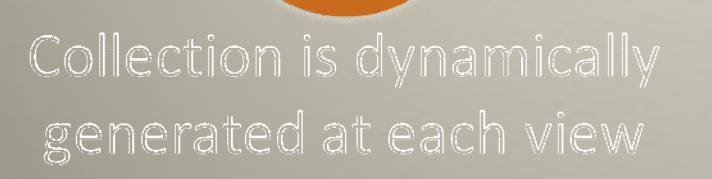

- **Unbounded** in size
- Metadata is **dynamic**  and loaded in **parts**
- Visuals are partially **dynamic** and contained in **dynamic** DZCs
- Examples: Wikipedia

### Available Tools

- Website creation
	- PivotViewer Silverlight control
- Static collection creation
	- Excel Plug-in
	- Command-line Tool
- Dynamic collection creation – Just-In-Time server sample

#### Available Tools

- Website creation
	- PivotViewer Silverlight control
- Static collection creation
	- **Excel Plug-in**
	- Command-line Tool
- Dynamic collection creation – Just-In-Time server sample

## Excel Plug-in

- Columns for item name, description, href
- Additional column map to custom facets
- Images are referenced directly

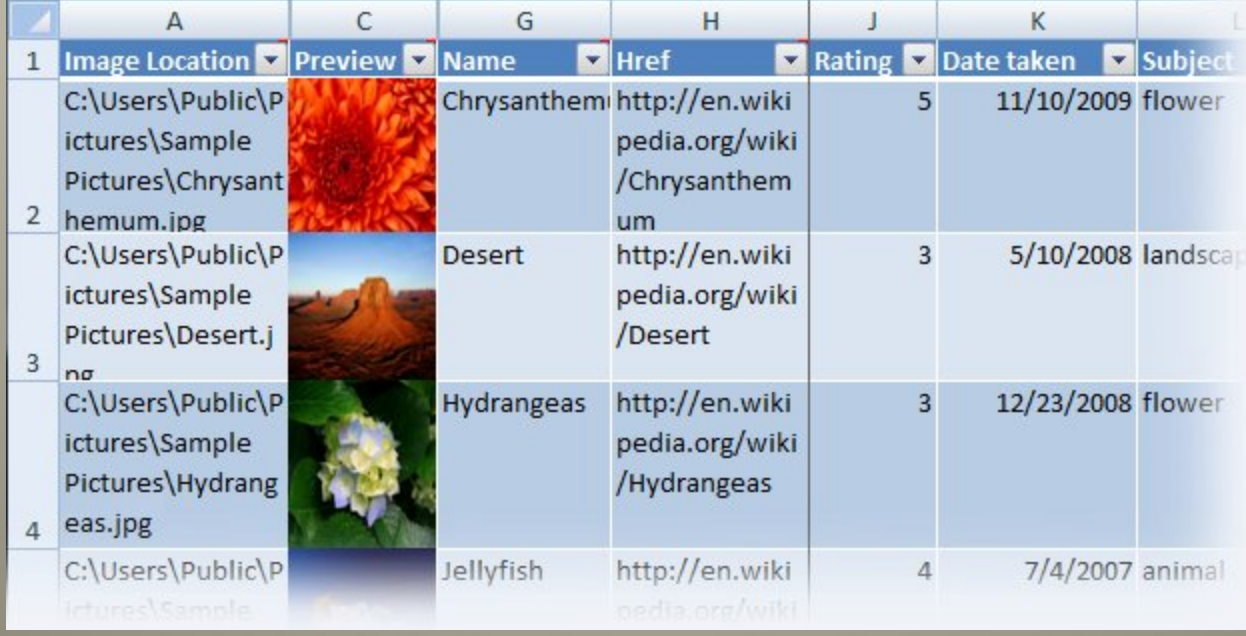

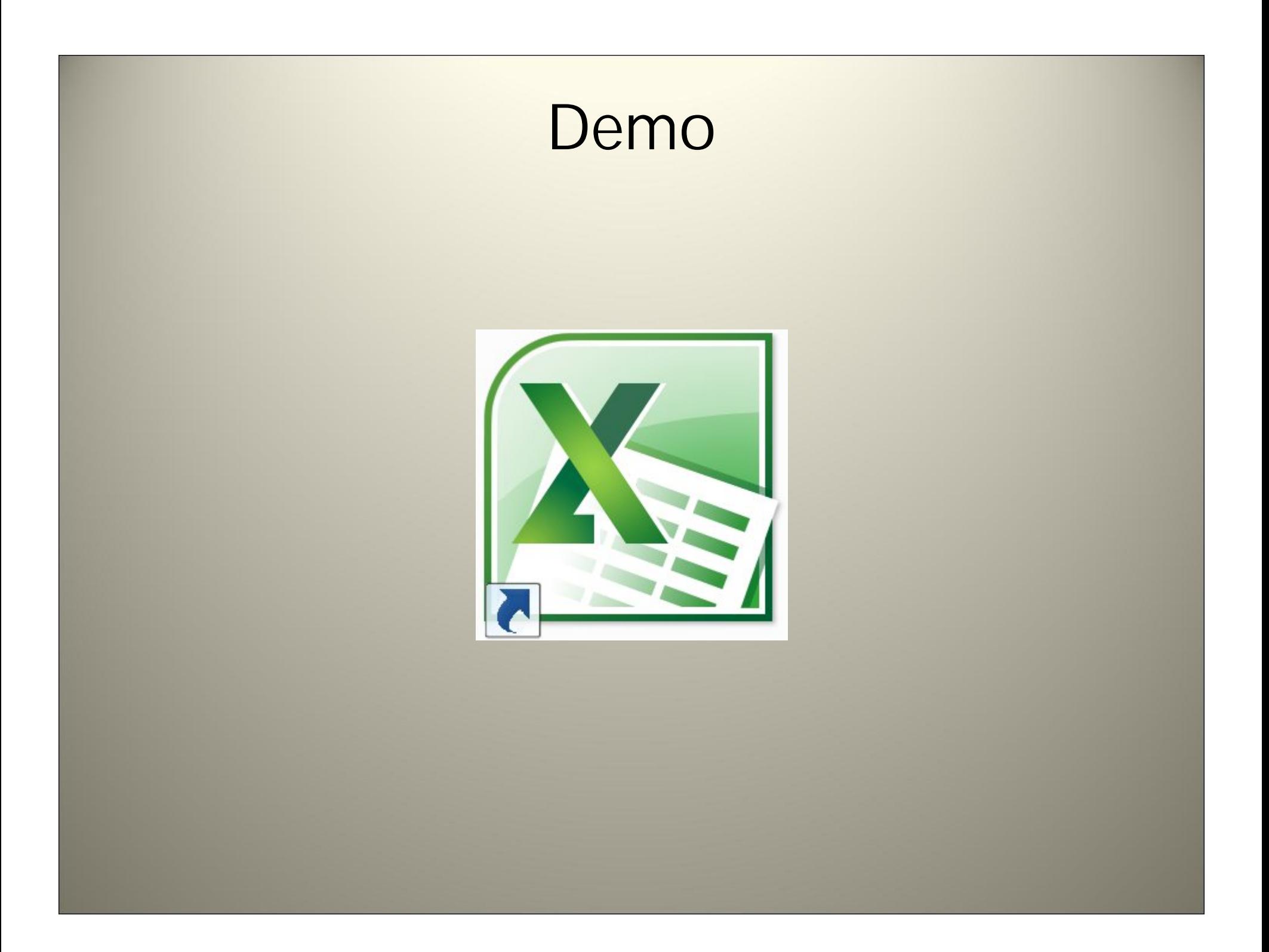

#### Available Tools

- Website creation
	- PivotViewer Silverlight control
- Static collection creation
	- Excel Plug-in
	- **Command-line Tool**
- Dynamic collection creation – Just-In-Time server sample

### Command-line tool

- Suitable for deploying in a server environment
- Data sources include Excel, CSV and existing collections
- Images can be created using HTML templates

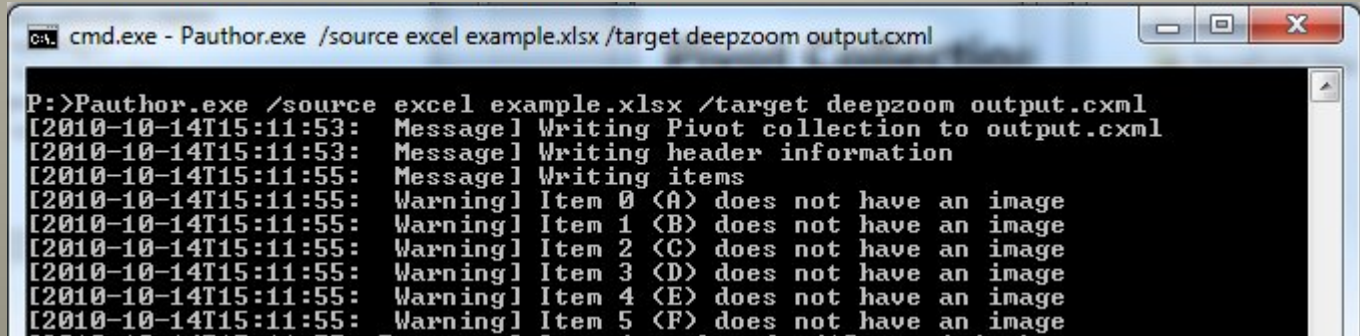

#### Available Tools

- Website creation
	- PivotViewer Silverlight control
- Static collection creation
	- Excel Plug-in
	- Command-line Tool
- Dynamic collection creation – **Just-In-Time server sample**

### Just-in-Time Collection Server

- Host in the cloud or inside the enterprise.
- Best option for massive or fast-changing data sources.
- Generates CXML, DZC and image tiles at request time.
- Create your own data-sources… – SQL, XML, OData, web APIs…

## Just-in-Time Collection Server

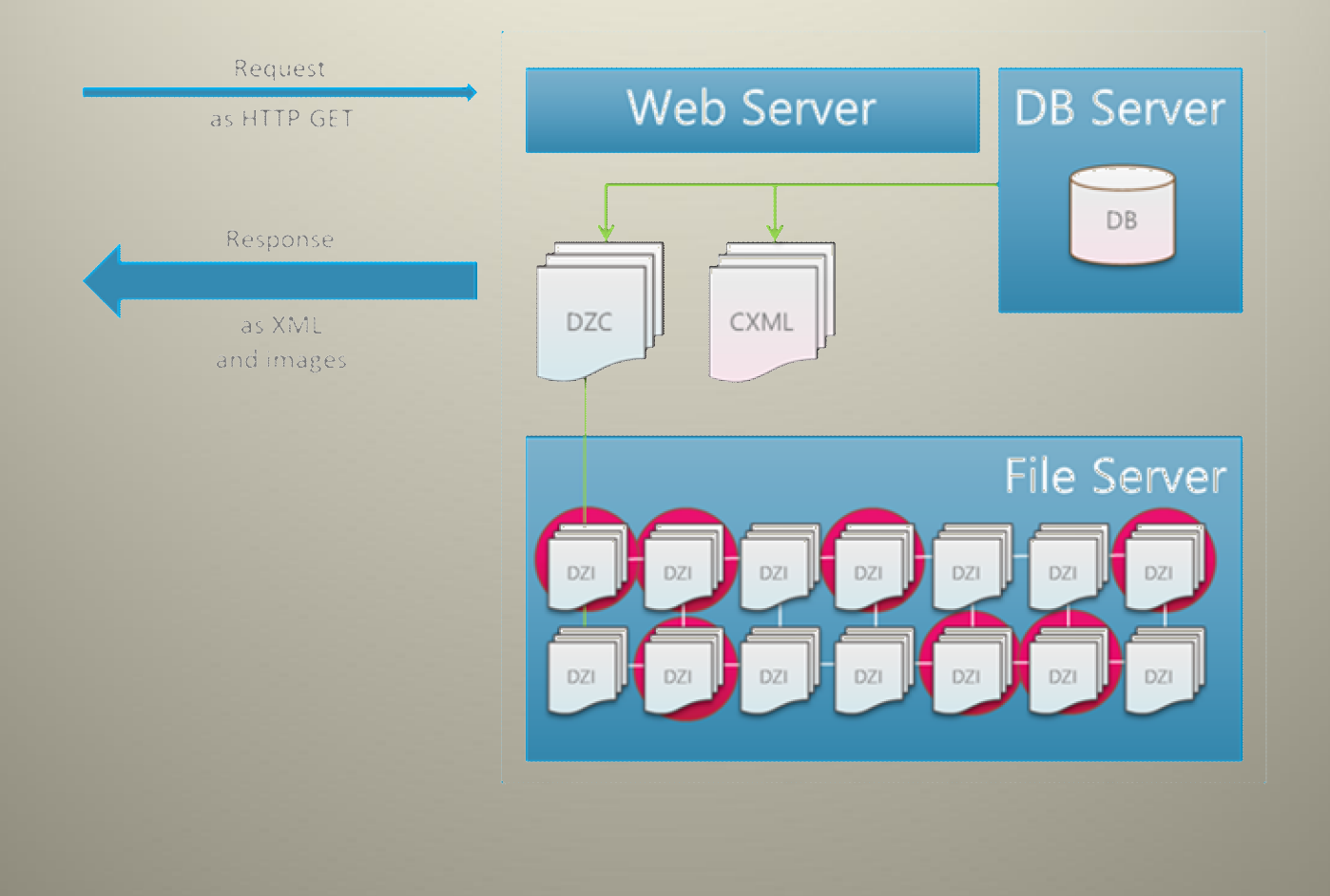

# Demo

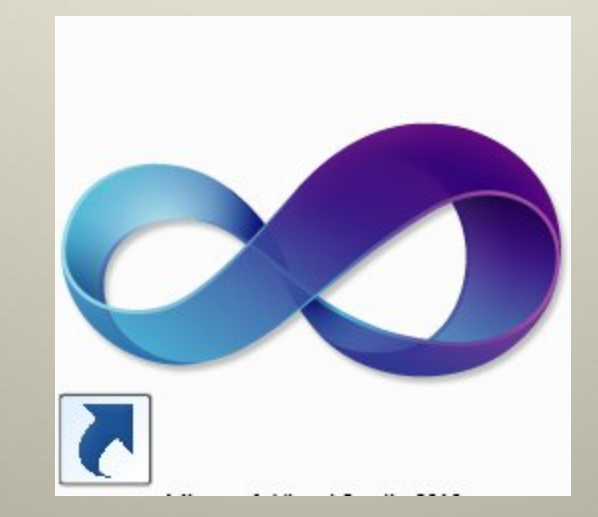

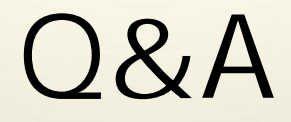

ritchieh@microsoft.com

maxs@microsoft.com

#### Appendix A

Contributors: Test Run Results Collection; Melinda Minch, Getty Images Defect Report Collection; Ritchie Hughes, Microsoft Code Coverage Collection; Frederick Fourie, Microsoft